## **NC** 2/24/2013 **Exceptions Log**

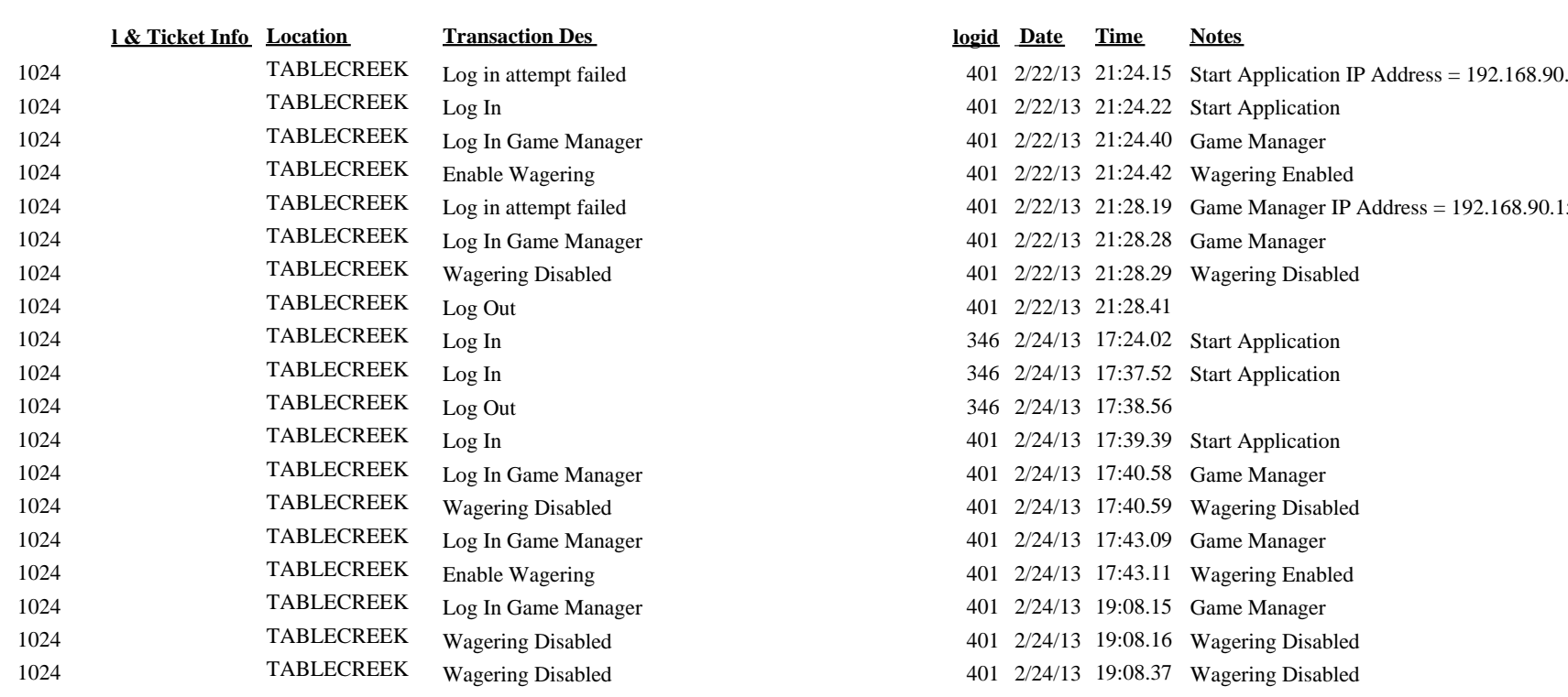

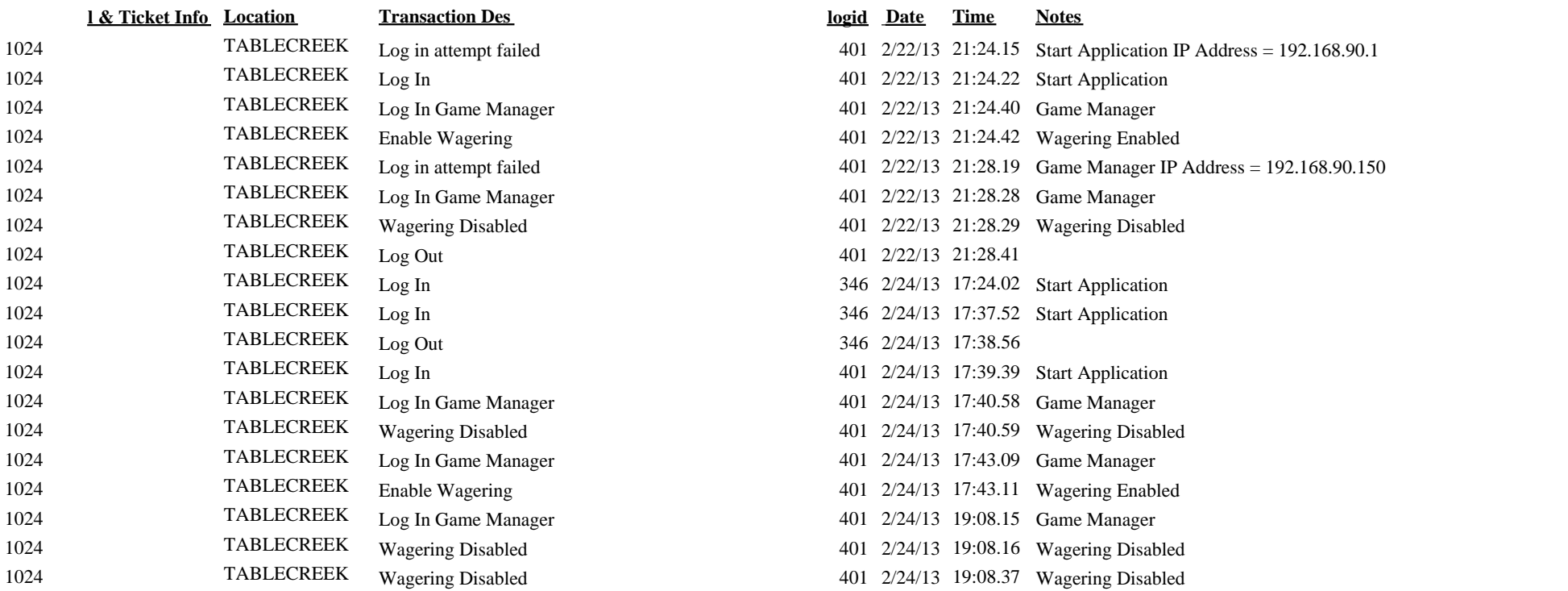